## **Solution of Exercise Sheet 6**

## **Exercise 1 (File Systems)**

1. Describe which information inodes store.

An inode stores a file's metadata, except the file name.

2. Name three examples of metadata in the file system.

Metadata are among others the size, UID/GID, permissions and date.

3. Describe what a cluster in the file system is.

File systems address clusters and not blocks of the storage device. Each file occupies an integer number of clusters.

4. Describe how a UNIX file system (e.g. ext2/3), which does not implement extents, can address more than 12 clusters.

If a file requires more than 12 clusters, these clusters are indirectly addressed via clusters that contain only cluster numbers.

5. Describe how directories in the Linux file systems are technically implemented.

Directories are just text files, which contain the names and paths of files.

6. Name one advantage and one drawback of small clusters in the file system compared with large clusters.

Advantage: Decreasing capacity loss due to internal fragmentation.

Drawback: Rising overhead for large files.

7. Do DOS/Windows file systems differentiate between uppercase and lowercase?

 $\Box$  Yes  $\boxtimes$  No

8. Do UNIX file systems differentiate between uppercase and lowercase?

 $\boxtimes$  Yes  $\Box$  No

9. Do modern operating systems accelerate requests to stored data with a cache in the main memory.

 $\boxtimes$  Yes  $\Box$  No

10. Most operating systems operate according to the principle. . .

 $\boxtimes$  write-back  $\Box$  write-through 11. Name one advantage and one disadvantage of a cache in the main memory, which is used by the operating system to accelerate the requests to stored data.

Benefit: Better system performance.

Drawback: System crashes may cause inconsistencies.

12. Explain what an absolute path name is.

It is a path name, which describes the complete path from the root to the file.

13. Explain what a relative path name is.

It is a path name, which does not begin with the root.

14. /var/log/messages is  $an/a$ ...

 $\boxtimes$  absolute path name  $\Box$  relative path name

15. BTS\_Vorlesung/Vorlesung\_05/bts\_slides\_05\_en.tex is an/a. . .

 $\Box$  absolute path name  $\boxtimes$  relative path name

16. Documents/MasterThesis/thesis.tex is an/a...

 $\Box$  absolute path name  $\boxtimes$  relative path name

17. /home/<username>/Mail/inbox/ is  $an/a$ ...

 $\boxtimes$  absolute path name  $\Box$  relative path name

18. Describe what information the boot sector of a file system stores.

The boot sector contains executable machine code  $($ "boot loader"), which starts the operating system, and information about the file system.

19. Describe what information the super block of a file system stores.

It contains information about the file system, e.g. number of inodes and clusters.

20. Explain why some file systems (e.g.  $ext{2/3}$ ) do combine the clusters of the file system to block groups.

Inodes (metadata) are physically located close to the clusters, they address.

21. Describe what the File Allocation Table (FAT) is and describe the information it stores.

The FAT (File Allocation Table) is a table of fixed size. For each cluster in the file system, an entry exists in the FAT with the following information about the cluster:

- Cluster is free or the storage medium is damaged at this point.
- Cluster is occupied by a file and stores the address of the next cluster, which belongs to the file or it is the last cluster of the file.
- 22. Describe the objective of the journal in a journaling file system.

In the journal, write operations are collected before being committed to the file system.

23. Describe a benefit of using a journaling file system compared with using a file system without a journal.

After a crash, only the files (clusters) and metadata must be checked, for which a record exists in the journal.

24. Name the three values that are required to store an extent.

Start (cluster number) of the area (extent) in the file.

Size of the area in the file (in clusters).

Number of the first cluster on the storage device.

25. Describe the benefit of using extents compared with direct addressing of the clusters.

Instead of multiple individual clusters numbers, only 3 values are required: Lesser overhead.

26. Describe the result of defragmenting a file system.

Logically related clusters are placed physically close to each other on the storage device.

27. Describe the sort of data processing that is maximum accelerated by defragmenting.

A continuous arrangement would maximum accelerate to continuous forward reading of the data because no more seek times occur.

28. Describe the scenario where defragmenting is useful.

Only if the seek times are huge, defragmentation makes sense.

## **Exercise 2 (File Systems)**

Please mark for each statement about file systems, whether the statement is true or false.

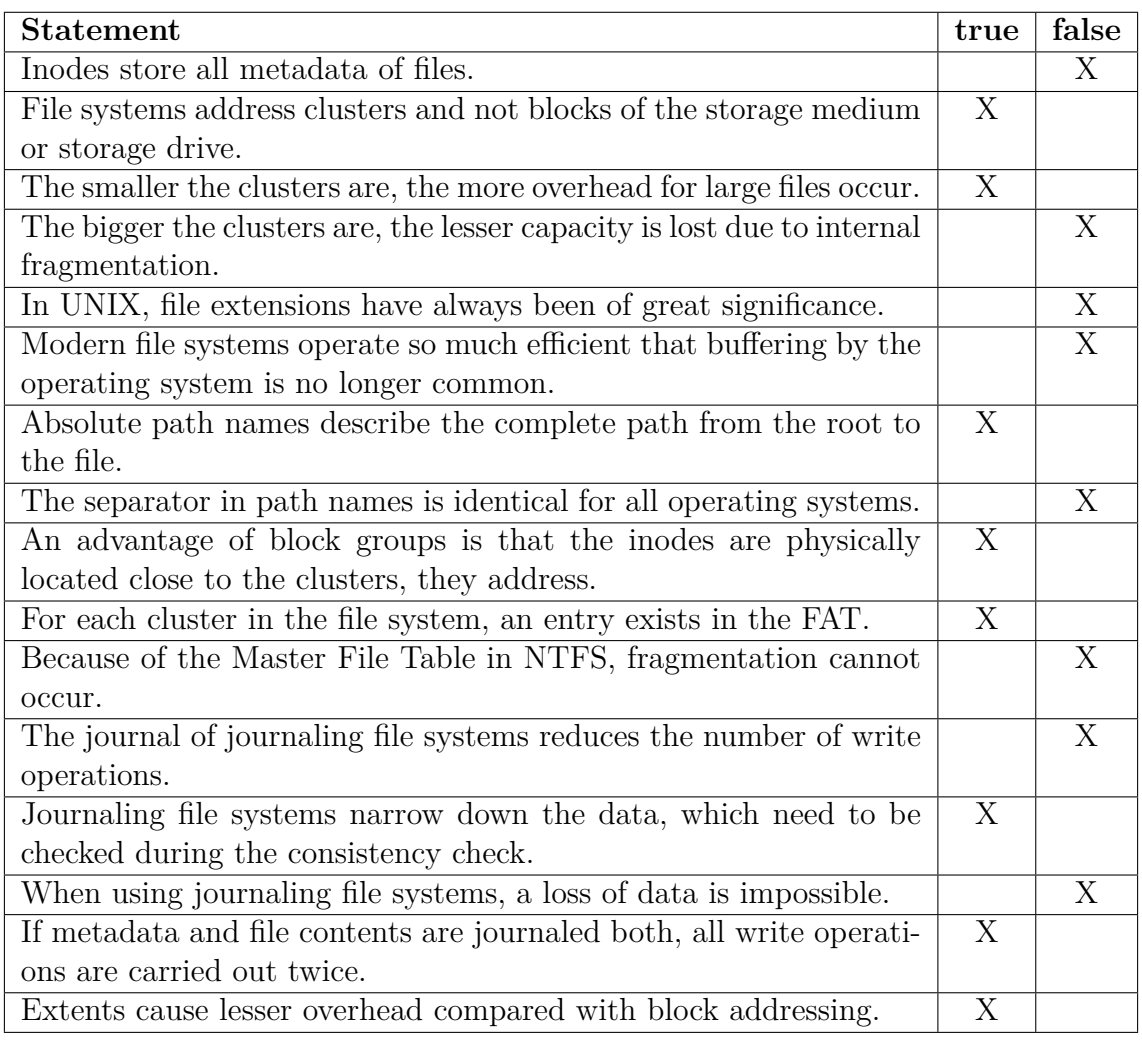

## **Exercise 3 (Pattern Comparison and Data Analysis)**

1. Name (or describe) one useful application for the command sed.

This tool is used for the parsing and transforming of text.

- 2. Create a file sedtest.txt with the following content:
	- Line 1 Line 2 Line 3 Line 4 Line 5 Line 6

\$ echo -e "Line 1\nLine 2\nLine 3\nLine 4\nLine 5\nLine 6" > ~/sedtest.txt

Insert with sed 3 blanks at the beginning of each line.

 $$ sed "s/^/$  /" ~/sedtest.txt

3. Print out with sed the lines 2 to 5 of the file sedtest.txt.

\$ sed -n "2,5p" ~/sedtest.txt

4. Remove with sed each second line of the file sedtest.txt.

\$ sed "n;d;" ~/sedtest.txt

5. Create a file htmlcode.txt with the following content:

```
<a href="BTSWS2019/index.html">Betriebssysteme (BTS)</a><p>
<b>This is a <i>HTML file</i></b><br>
<h2>This is a headline<h2>
```

```
$ echo -e "<a href="BTSWS2019/index.html">Betriebssysteme (BTS)</a><p>" >> ~/htmlcode.html
$ echo -e "<b>Das ist eine <i>HTML-Datei</i></b><br>" >> ~/htmlcode.html
$ echo -e "<h2>Eine Überschrift<h2>" >> ~/htmlcode.html
```
Remove with sed all HTML tags from the file htmlcode.html.

 $$ sed -e$  "s/<[^>]\*>//g" ~/htmlcode.html

6. Create a file umlaute.txt with the following content:

Bäume, Äpfel, Bücher, Übertreibung Töpfe, Öffentlichkeit, Straße, Spaß

\$ echo "Bäume, Äpfel, Bücher, Übertreibung" >> ~/umlaute.txt \$ echo "Töpfe, Öffentlichkeit, Straße, Spaß" >> ~/umlaute.txt

Modify with sed all umlauts in the file umlaute.txt into  $\alpha$ ae",  $\alpha$ oe",  $\alpha$ ue",  $n$ Ae",  $n$ Oe",  $n$ Ue" and  $n$ ss".

\$ sed -e "s/ä/ae/g;s/Ä/Ae/g;s/ö/oe/g;s/Ö/Oe/g;s/ü/ue/g;s/Ü/Ue/g;s/ß/ss/g" ~/umlaute.txt

7. Create a file bundesliga\_08\_0405.txt with the results of the 8th match day of the season 2004/2005:

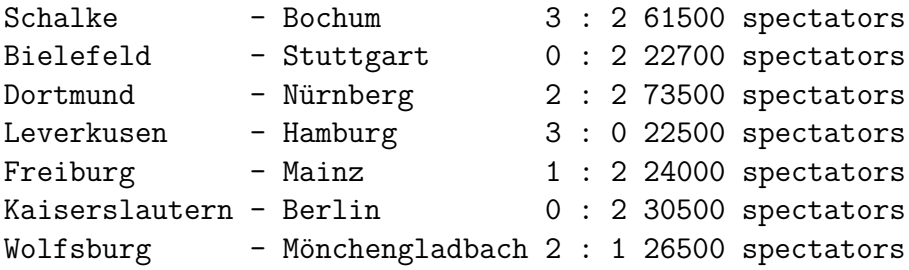

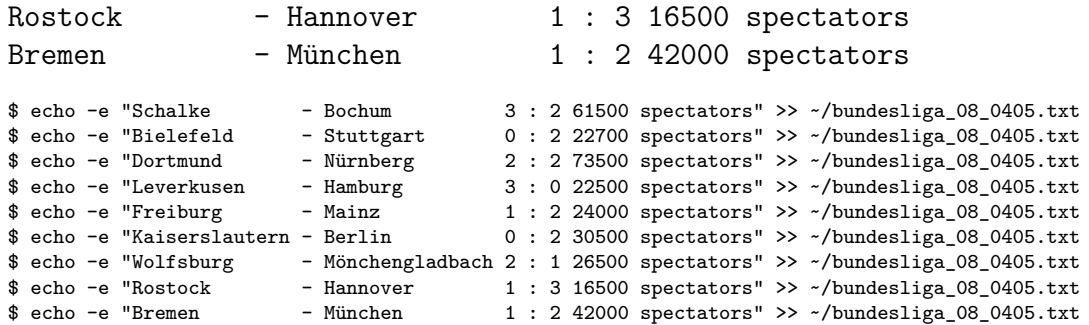

8. Name (or describe) one useful application for the command awk.

This tool is used for text processing and data extraction and reporting.

9. Determine with awk all matches, which had more than 30000 spectators.

\$ awk '\$7 > 35000' ~/bundesliga\_08\_0405.txt

10. Determine with awk all matches, which had less than 50000 spectators and where the home team won.

\$ awk '\$4 > \$6 || \$7 < 50000' ~/bundesliga\_08\_0405.txt

11. Determine with awk for each game the sum of the scored goals.

\$ awk '{print \$4+\$6 " " \$1 \$2 \$3}' ~/bundesliga\_08\_0405.txt

12. Determine with awk in which city the most spectators visited the match and print out the result this way:

The most spectators were in CITY (NUMBER).

\$ awk -v max=0 'max<\$7 {max = \$7; stadt=\$1} END{print"The most spectators were in",city, "("max")"}' ~/bundesliga\_08\_0405.txt